## **Standardfunktioner i C**

```
Include-filer i standarden: (enligt C11^*)
```
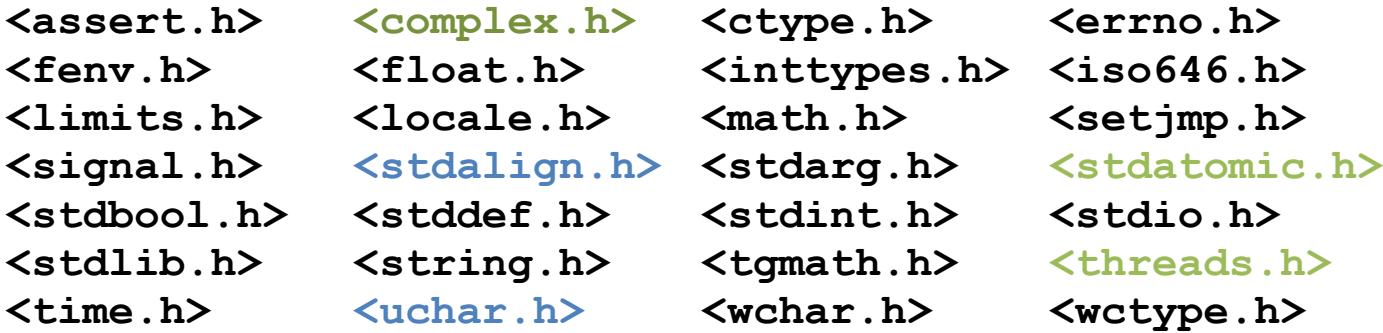

**<. . .> även i C99 <. . .> bara i C11 <. . .> frivilliga**

\* Standarden C11 antogs 2011, sista utkast kan laddas ner gratis från <http://www.open-std.org/jtc1/sc22/wg14/www/docs/n1539.pdf>

### **<assert.h>**

Debug-hjälpmedel

Ex.

#define NDEBUG #include <assert.h>

. . .

assert(*expression*);

Assertion failed: *expression*, function *abc*, file *xyz*, line *nnn*.

### **<ctype.h>**

Funktioner för att testa och ändra enskilda tecken.

```
 int isalpha(int c); // bokstav? 
 int isdigit(int c); // siffra? 
 int isxdigit(int c); // hexadecimal siffra ? 
 int isalnum(int c); // bokstav eller siffra? 
 int isprint(int c); // skrivbart tecken? 
 int isspace(int c); // "vitt" tecken? 
 int isupper(int c); // stor bokstav? 
 int islower(int c); // liten bokstav? 
 int iscntrl(int c); // styrtecken? 
 int isgraph(int c); // skrivbart? (ej ' ') 
 int isprint(int c); // skrivbart? (även ' ') 
 int tolower(int c); // stor bokstav -> liten
```

```
 int toupper(int c); // liten bokstav -> stor
```
### **<float.h>**

Makron som anger gränser för floating point-typer.

Ex.

FLT DECIMAL DIG, DBL DECIMAL DIG,

**FLT\_MIN\_10\_EXP, DBL\_MIN\_10\_EXP, FLT\_MAX\_10\_EXP, DBL\_MAX\_10\_EXP**

#### **<limits.h>**

Makron som anger gränser för heltalstyper.

Ex.

SHRT\_MIN, SHRT\_MAX, INT\_MIN, UINT\_MAX, LONG\_MIN, LONG\_MAX, **SCHAR\_MIN, SCHAR\_MAX, UCHAR\_MAX, CHAR\_MIN, CHAR\_MAX**

# **<iso646.h>**

Makron för alternativ syntax:

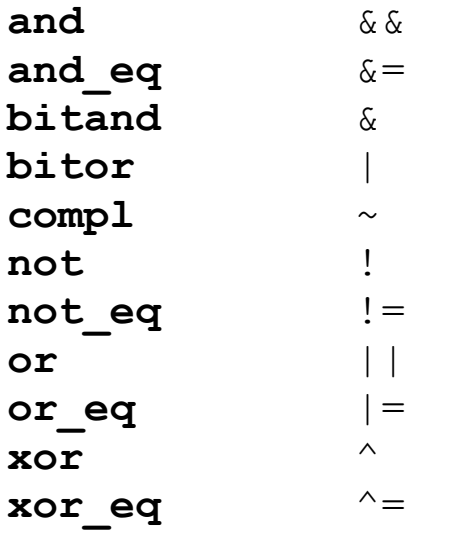

#### **<math.h>**

Parametrar och resultat av typen double:

 acos asin atan cos sin tan cosh sinh round tanh exp log log10 sqrt ceil floor fabs trunc  $pow(x, y)$  fmod $(x, y)$  fmax $(x, y)$  fmin $(x, y)$ atan2 $(x, y)$  // arctan  $y/x$ 

Parametrar och resultat av typen float:

acosf asinf atanf etc.

Parametrar och resultat av typen long double:

acosl asinl atanl etc.

### Funktioner som ger heltalsresultat:

lround lroundf lroundl // ger **long int** llround llroundf llroundl // ger **long long int**

### **<stdarg.h>**

```
Macron för funktioner med variabelt antal parametrar
```

```
void va_start(va_list ap, parmN); // parmN är sista namngivna param
type va_arg(va_list ap, type); // ger nästa parameter, typ: type
void va end(va list ap); \frac{1}{3} // avslutar
#include <stdarg.h>
#define MAXARGS 31
void f1(int n_ptrs, ...) {
  va list ap;
   char *array[MAXARGS];
  if (n ptrs > MAXARGS)
   n ptrs = MAXARGS;
  va start(ap, n ptrs);
  while (ptr no < n ptrs)
    array[ptr_no++] = va_arg(ap, char *);
  va end(ap);
  f2(n ptrs, array);
}
```
# **<stdbool.h>**

Macron:

bool → **\_Bool** true  $\rightarrow$  1 false  $\rightarrow$  0

\_\_bool\_true\_false\_are\_defined → 1

### **<stddef.h>**

Typer:

size\_t

wchar\_t

ptrdiff\_t

max\_align\_t

Macron:

NULL

offsetof(*type***,** *member-designator*)

# **<stdio.h>**

Typer:

FILE

fpos\_t

Macron, bl.a:

EOF

FOPEN\_MAX FILENAME\_MAX SEEK\_CUR SEEK\_END SEEK\_SET

Fördefinierade strömmar :

stderr stdin stdout

### **Filer**

```
 /* Exempel på öppning av filer */ 
 FILE *infil, *utfil, *trans, *mfil; 
 infil = fopen("kontoplan", "r"); // endast läsning 
utfil = fopen("rapport", "w"); \frac{1}{2} för skrivning, skapa filen
                                       // om den inte finns redan, annars
                                      // töm filen på tidigare innehåll 
 trans = fopen("transaktion", "a+"); // för tillägg till slutet
                                       // men även för läsning 
mfil = fopen("mätdata", "r+b"); \frac{1}{2} läsning/skrivning av en
                                       // existerande binärdatafil
```
Andra funktioner för hantering av filer;

```
 int fclose(FILE *stream);
```
 **int** fflush(FILE \*stream);

FILE \*tmpfile(**void**);

**int** remove(**const char** \*filname);

 **int** rename(**const char** \*old, **const char** \*new);

### **Enkla funktioner för läsning och skrivning**

Motsvarande funktioner finns i <wchar.h> för wide characters, t.ex. putwc, gettwc

```
 int fputc(int c, FILE *stream); 
 int putc(int c, FILE *stream); 
 int putchar(int c); 
 int fgetc(FILE *stream); 
 int getc(FILE *stream); 
 int getchar(void); 
 int ungetc(int c, FILE *stream); 
 int fputs(const char *s, FILE *stream); 
 int puts(const char *s); 
 char *fgets(char *s, int n, FILE *stream);
```

```
 /* läs fil, kryptera och skriv på två utfiler */ 
  int main() { 
     FILE *in, *ut, *logg; 
     char rad[500]; 
    if ((in = fopen("klartext.txt", "r") ) == NULL) fputs("Kan ej öppna infilen\n", stderr); 
        exit(99); 
      } 
    if ((ut = fopen("hemlig.txt", "w")) == NULL) {
         fputs("Kan ej öppna utfilen\n", stderr); 
         exit(99); 
      } 
    if ((logq = fopen("logqfil.log", "a")) == NULL) fputs("Kan ej öppna loggfilen\n", stderr); 
         exit(99); 
      } 
     while (fgets(rad, 500, in) != NULL) { 
        koda(rad); 
        if (fputs(rad, ut) == EOF) {
           fputs("Skrivfel på utfilen\n", stderr);
 }
        if (fputs(rad, logg) == EOF) {
           fputs("Skrivfel på loggfilen\n", stderr);
 }
 } 
   }
```
#### **Formaterad in- och utmatning**

**int** fprintf(FILE \* **restrict** stream, **const char** \* **restrict** format, ...); **int** fscanf (FILE \* **restrict** stream, **const char** \* **restrict** format, ...); **int** printf(**const char** \* **restrict** format, ...); **int** scanf (**const char** \* **restrict** format, ...); **int** sprintf(**char** \* **restrict** s, **const char** \* **restrict** format, ...); **int** snprintf(**char** \* restrict s, size\_t n,

**const char** \* **restrict** format, ...);

**int** sscanf(**const char** \* **restrict** s, **const char** \* **restrict** format, ...);

### **Direktaccess**

```
long int ftell(FILE *stream);
int fseek(FILE *stream, long int offset, int whence);
void rewind(FILE *stream);
size t fread(void * restrict ptr, size t size, size t nmemb,
              FILE * restrict stream);
size t fwrite(const void * restrict ptr, size t size, size t nmemb,
```
FILE \* **restrict** stream);

```
 #include <stdio.h> 
 /* byt plats på två poster i en fil */ 
 struct vpost { 
    long varunr; 
    int antal; 
 }; 
 int main() 
 { 
   struct vpost v1, v2;
    FILE *lfil; 
   lti = fopen("lagerfil", "rb+"); fseek(lfil, 58 * sizeof(struct vpost), SEEK_SET); 
    fread(&v1, sizeof(struct vpost), 1, lfil); 
    fread(&v2, sizeof(struct vpost), 1, lfil); 
    fseek(lfil, -2 * sizeof(struct vpost), SEEK_CUR); 
    fwrite(&v2, sizeof(struct vpost), 1, lfil); 
    fwrite(&v1, sizeof(struct vpost), 1, lfil); 
 }
```
### **Felhantering**

errno // sätts automatiskt vid ev. fel **void** clearerr(FILE \*stream); // nollställer **int** ferror(FILE \*stream); // testar om något fel inträffat **int** feof(FILE \*stream); // testar om end of file inträffat **void** perror(**const char** \*s); // skriver ut s + lämplig felutskrift

#### **<stdlib.h>**

```
double atof(const char *nptr);
int atoi(const char *nptr);
long int atol(const char *nptr);
long long int atoll(const char *nptr);
double strtod(const char * restrict nptr, char ** restrict endptr);
float strtof(const char * restrict nptr, char ** restrict endptr);
long double strtold(const char * restrict nptr,char ** restrict endptr);
long int strtol(const char * restrict nptr, 
                 char ** restrict endptr, int base);
long long int strtoll(const char * restrict nptr, 
                       char ** restrict endptr, int base);
unsigned long int strtoul(const char * restrict nptr,
                           char ** restrict endptr, int base);
unsigned long long int strtoull(const char * restrict nptr,
                                 char ** restrict endptr, int base);
```

```
RAND_MAX
int rand(void);
void srand(unsigned int seed);
```
Ex. Implementering

```
static unsigned long int next = 1;
int rand(void) // RAND_MAX assumed to be 32767
{
   next = next * 1103515245 + 12345;
   return (unsigned int)(next/65536) % 32768;
}
void srand(unsigned int seed)
\{next = seed;}
```

```
void *malloc(size t size);
void *calloc(size t nmemb, size t size);
void *realloc(void *ptr, size t size);
void *aligned alloc(size t alignment, size t size); // ny i C11
void free(void *ptr);
EXIT FAILURE
EXIT SUCCESS
void exit(int status); 
char *getenv(const char *name);
int system(const char *string);
void *bsearch(const void *key, const void *base, 
              size t nmemb, size t size,
               int (*compar)(const void *, const void *));
void qsort(void *base, size t nmemb, size t size,
            int (*compar)(const void *, const void *));
```

```
Multibyte (UTF-8)
int mblen(const char *s, size_t n); // n==antal bytes i s
int mbtowc(wchar_t * restrict pwc, const char * restrict s, size_t n); 
int wctomb(char *s, wchar_t wc); // översätter wc till en multibyte
size t mbstowcs(wchar t * restrict pwcs,
               const char * restrict s, size t n); // *s -> *pwcs
```

```
size t wcstombs (char * restrict s,
                  const wchar t * restrict pwcs, size t n); // *pwcs \rightarrow *s
```
#### **<string.h>**

Operationer på char-arrays:

**void** \*memcpy(**void** \* **restrict** s1, **const void** \* **restrict** s2, size\_t n); **void** \*memmove(**void** \*s1, **const void** \*s2, size\_t n); // ev. Overlap **int** memcmp(**const void** \*s1, **const void** \*s2, size\_t n); **void** \*memchr(**const void** \*s, **int** c, size\_t n); // letar efter c i \*s **void** \*memset(**void** \*s, **int** c, size\_t n); // lägger in n st c i \*s Texthantering:

```
 char *strcpy (char *s1, const char *s2); 
 char *strncpy(char *s1, const char *s2, size_t n)
 char *strcat (char *s1, const char *s2); 
 char *strncat(char *s1, const char *s2, size_t n); 
 int strcmp (char *s1, const char *s2); 
 int strncmp(char *s1, const char *s2, size_t n);
size t strlen(const char *s);
size t strspn (const char *s, const char *s2);
 size_t strcspn(const char *s, const char *s2);
```
 /\* räkna antalet hexadecimala siffror i början av str \*/ antalhexsif = strspn(str, "0123456789ABCDEFabdcef");

```
 char *strchr (const char *s, int c); 
 char *strrchr(const char *s, int c); 
 char *strpbrk(const char *s, const char *s2); 
 char *strstr (const char *s, const char *s2);
```

```
 /* byt alla ? mot ! i strängen str */ 
char *_{p} = str;
while ((p = \text{strchr}(p, ' ?')) := \text{NULL}) {
   *_{D} = ' !';
 }
 /* byt alla "katt" mot "hund" i strängen str */ 
char *p = str;while ((p = \text{strstr}(p, "katt"))) != \text{NULL}) strncpy(p, "hund", 4);
```
}

**char** \*strtok(**char** \* **restrict** s1, **const char** \* restrict s2);

Ex.

```
#include <string.h>
static char str[] = "?a???b,,,#c";
char *t;
t = strtok(str, "?"); // t points to the token "a"
t = strtok(NULL, ","); // t points to the token "??b"
t = strtok(NULL, "#,"); // t points to the token "c"
t = strtok(NULL, "?"); // t is a null pointer
```